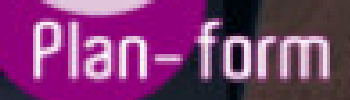

**FORMA** 

**CENTRO FORMATIVO**

**PLANFORM, S.L. www.planform.com** jorge@planform.es 983301839

**Olum** 

**Catálogo de Cursos**

## ADGG084PO WORD. NIVEL AVANZADO

## Sector: INTERSECTORIAL

Modalidad: ONLINE

Duración: 40.00 horas

Obietivos:

Elaborar documentos mediante la aplicación ofimática de procesador de textos; gestionar tablas, gráficos, organigramas y diagramas; crear referencias en los documentos; utilizar documentos maestros y macros; combinar correspondencia; trabajar con otras aplicaciones y distribuir documentos desde HTML.

## Contenidos:

1. INSERTAR Y MODIFICAR ELEMENTOS EN DOCUMENTOS.

1.1. Tabla: Dar formato a una tabla compleja usando el Autoformato de tablas

1.2. Tablas: Uso del menú contextual de las tablas girando el texto en tablas, alineación de celdas y

autoajustar tablas

1.3. Tablas: Uso de la opción Propiedades de tabla: Opciones de tabla

1.4. Tablas: Anidar tablas y ajustar una imagen dentro de una tabla

1.5. Tablas: Convertir tabla en texto y viceversa

1.6. Columnas: Equilibrar la longitud de las columnas de un documento

1.7. Columnas: Insertar y ajustar imágenes en las columnas

1.8. Barra de herramientas Dibujo: conocer la función de los botones de la barra de herramientas Dibujo

1.9. Objetos de dibujo: insertar una imagen (objetos de dibujo, autoformas y gráficos) en un documento

Word

1.10. Objeto de dibujo: Modificar los atributos 3D de un objeto de dibujo

1.11. Objetos de dibujo: Cambiar el tamaño de un objeto de dibujo usando el ratón

1.12. Objetos de dibujo: Modificar los atributos de color de un objeto de dibujo

1.13. Objetos de dibujo: Insertar y añadir texto a las autoformas

1.14. Gráficos: Crear gráficos a partir de los datos de un documento

1.15. Gráficos: Importar datos de una aplicación de Excel para crear un gráfico usando la barra de

herramientas

1.16. Gráficos: Modificar y agregar elementos de gráficos a un gráfico usando el menú contextual

1.17. Organigrama: Insertar y diseñar un organigrama

1.18. Organigrama: Modificar el formato de un organigrama

1.19. Diagrama: Crear un diagrama. Opciones que nos ofrece la barra de herramientas diagrama

1.20. Diagrama: Crear un diagrama de secuencia

2. TRABAJO AVANZADO CON DOCUMENTOS

2.1. Referencia en los documentos: notas al pie y al final del documento

2.2. Referencia en los documentos: Los Marcadores

2.3. Referencias en los documentos: Referencias cruzadas

2.4. Referencia en los documentos: Crear y modificar tablas de contenido

2.5. Documentos maestros: Crear un documento maestro

2.6. Documentos maestros: crear subdocumentos

2.7. Documentos maestros: Trabajar con un documento maestro

2.8. Macros: Uso y grabación de macros

2.9. Macros: Insertar una macro en una barra

2.10. Macros: Ejecutar un macro

2.11. Macros: Modificar y eliminar un macro

2.12. Formularios: Conocer la función de cada componente de la barra herramientas Formularios

2.13. Formularios: Crear y modificar un formulario en un documento de Word

2.14. Trabajar con documentos compartidos: Revisiones simultáneas y control de cambios

2.15. Trabajar con documentos compartidos: Herramientas de resaltado

2.16. Trabajar con documentos compartidos: Comparar y combinar varios documentos 2.17. Trabajar con documentos compartidos: Crear varias versiones de un documento de Word

2.18. Trabajar con documentos compartidos: Plantillas de grupo. Ubicación de archivos

2.19. Seguridad: Protección de documentos

2.20. Seguridad: Recomendar sólo lectura

3. GESTIÓN AVANZADA DE DOCUMENTOS

3.1. Correspondencia: Crear un documento principal para combinar correspondencia usando la barra de

menú

3.2. Correspondencia: Creación del origen de datos

3.3. Correspondencia: Ordenar registros

3.4. Correspondencia: Modificar el documento principal

3.5. Correspondencia: Cambiar origen de datos

3.6. Correspondencia: Combinar los datos con el documento principal

3.7. Correspondencia: Desplazarse y buscar registros

3.8. Correspondencia: Usar datos Outlook como origen de datos

3.9. Correspondencia: Otros orígenes de datos

3.10. Correspondencia: Crear etiquetas

3.11. Correspondencia: Crear sobres

3.12. Trabajar con datos: Vincular datos de Excel desde el portapapeles con formato de tabla Word

3.13. Trabajar con datos: Incrustar hojas de cálculo

3.14. Trabajar con datos: Modificar hojas de cálculo

3.15. Trabajar con datos: Ordenar los datos de una tabla de una manera determinada

3.16. Trabajar con datos: Realizar cálculos en una tabla con la inserción de las fórmulas adecuadas

3.17. Trabajar con datos. Crear fórmulas en tablas usando referencias a celdas

3.18. Distribuir documentos desde HTML: Crear y guardar un documento de Word como página Web

3.19. Distribuir documentos desde HTML: incluir y modificar hipervínculos

3.20. Distribuir documentos desde HTML: Convertir a HTML